## Photoshop 2021 (Version 22.4.3) Download With License Key x32/64 2022

Cracking Adobe Photoshop is a bit more difficult. First, you'll need to locate a cracked version of the software. You can download a cracked version directly from a software cracker's website. You should download the file from a trusted website, as software cracking is illegal. You should also make sure that you have the right to crack the software. If you do not own the software, you do not have the right to crack it. Second, you need to download a program that will generate a serial number for you. This is a program that will generate a valid serial number for you, so that you can activate the full version of the software without having to pay for it. After the keygen is downloaded, run it and generate a valid serial number. Once you have a valid serial number, you are ready to crack the software. You need to locate the exe file used to activate the software. You can find the exe file in the installation folder of the software on your computer. After you have located the exe file, launch the software and enter the serial number. You should now have a fully functional version of Adobe Photoshop. To make sure that the software is running properly, you should check the version number to ensure that the crack was successful.

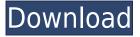

Very cool new features are being built into Lightroom in real-time. A Feature list you can find with a simple right-click on any image has sections for "Autoflip", "Masks", "RGB Curves", "Color Curves", "Layers", "Vectors", and "Convert to Black and White." We know that the latter has been available in other photography apps for some time, and the build into the product is simply a matter of whether you're using Lightroom or a different app, but it's still nice to see a steady stream of new likes being built in. Adobe has essentially done it again with Photoshop CC. This time around, the company just made some small improvements that complement of the existing, established workflow. In particular, they've made the post-sorting feature a lot easier to use and there is a few native RAW processing features that are really nice when you work with large photo libraries. Colorama is perhaps the most exciting new feature and leverages the use of GPU-based processing to offer a solid color-ramping plug-in that keeps you on track when creating and blending color layers. The tool uses sophisticated GPU-based features that should provide faster performance on lowerpowered machines and for larger video files. Adobe also made the 6-bit channel support native within the RAW workflow engine. And it's interesting to see that there's now an option for "Prioritize Exported Layers." This is a very common task for any photographer's workflow and Adobe now makes it easier to, as the name suggests, prioritize the layers before exporting. The Photo Merge feature is another nice addition that allows you to automatically delete duplicate instances of people and pets. The same goes for duplicates in the document. There is also now a Merge and Sharpen tool and a Quick Fix button that allows you to input a new dynamic point in the image, making the tool a lot more potent. Overall, I think Adobe did a good job of staying true to the core principles of Photoshop in Photoshop CC. I think a little more Adobe Originals' new workflow innovations may have been good to see. I really like the built-in screen dimmer, particularly on a laptop. If the company can make more tweaks, the release schedule for updates will be more frequent and it should have a more constant impact on the camera RAW workflow.

## Download free Photoshop 2021 (Version 22.4.3)With Activation Code For PC [32|64bit] 2022

One of the first things you'll want to do is sort your photos. Want all your photos grouped by year, location, and so on? Want to work with a specific group of photos? These are all great reasons to use the "Group Shot" feature in Photoshop. If you're not sure what files you're working on, you can use Filters to find out. You can also use a tool called "Movie Titles" to make your shots interesting. What It Does: The Basic Eraser functions a lot like the brush tool. You can change the size and hardness of the eraser tip to achieve a variety of effects, like blending and fades. The Background eraser uses differences in color to help you erase unwanted background areas from your images. The bottom line is that there is no single best Adobe Photoshop for beginners - it all depends on your individual needs and skill level. However, all of the options mentioned above are great choices for those just starting out with this powerful software. The Adobe Photoshop is a great photo editing software that allows you to create amazing photos. Photoshop is available to download on both PC and Mac. It is also available as an app on the iPhone and iPad. Photoshop allows you to manipulate images in a variety of ways. You can edit your photos with different tools, such as adjusting the color, cropping and focus, etc. Adobe Photoshop has an extensive feature set and is the most powerful graphics software available. It is used by graphic designers, photographers, illustrators, and other professionals in a variety of fields. It is one of the most popular graphics editing and retouching software packages available. 933d7f57e6

## Download free Photoshop 2021 (Version 22.4.3)Crack [Win/Mac] 2022

On the Mac, Photoshop elements is available on the Mac App Store. However, because of licensing restrictions, you must use either the new or the old macOS version of Elements. It's not a straight forward process, but most people want to upgrade anyway. You'll need macOS 10.14 Mojave or later. To install Photoshop Elements 12, use these steps:

- 1. Create a new document.
- 2. In the new document, create a new 14-inch layer.
- 3. Press CTRL-T to view the tag cloud.
- 4. Scroll down one layer to the **Colors** section, and click **Apply All**.
- 5. To finish, only the **Colors** section will be visible.

The Photoshop Elements 12 update for the Mac is free for PC users who have installed the previous version of Elements. You can either choose the update automatically or download it in the Updates section of the Application Preferences. As with its Elements stablemate, Photoshop Elements for macOS matches its Windows 10 counterpart feature-for-feature. The software requires macOS 10.14 or later, but it doesn't yet support Apple Silicon M1-based Macs. That's on Adobe's roadmap for the software, however. An Adobe M1 webpage(Opens in a new window) details the company's progress in moving software to the new hardware platform. Unlike Premiere Elements, Photoshop Elements is available on the Mac App Store, which simplifies installation, updating, and moving the app to another computer. However, you do have to use macOS Mojave or later if you want to take advantage of the upgraded 3D features in Elements.

adobe photoshop 7 download with serial key adobe photoshop 7 free download with serial key photoshop borders and frames free download photoshop brushes for digital painting free download photoshop background download photoshop beta m1 download photoshop book pdf free download photoshop brushes free download 2021 photoshop brushes for painting free download photoshop banner design psd free download

When it is about the photo editing, then in 2018, the software is the best of all photo editing. They are now using the latest features. The user can edit and polish the photos to get the ultimate result as per their wishes. There a number of online stores and you can get the package with lots of the features for the minimal costs. This is the best photo editing software for getting the best quality images and editing the photos with the finest styles. Want to get the new release of Photoshop? You can easily get the new version for free and install in your computer. The updates regarding the new features will be updated quickly. More about Photoshop Photoshop's rise to dominance in the computer graphic editor community started in 1990 when the company released Adobe Photoshop 1. Fine-tuning the software since then, Adobe has brought not only the typical Photoshop features to the macOS platform, but plenty of new ones as well. Photoshop is now able to run on the Mac App Store,

and its latest version features fully native support for the Apple Silicon M1, which utilizes custom-designed graphics processing units from Imagination Technologies. The operating system for the iPhone, iPad, and iPod Touch is iOS 9 (as of May 2016). In this tutorial we'll walk you through creating a new project for iOS 9 using Adobe Muse, starting with the project setup, and then going through setting up your first property and images. The Adobe Muse tool helps you build stunning

websites to get your idea out for your customers and friends. In this follow-up to our iPhone 7 Plus Comparison, we'll walk you through the software, the pros and cons of using Adobe Muse, how to create an identity, and then a data sheet to showcase your products and services. The best part of using Adobe Muse is that you get the files whenever you're finished so that you can use them in any other project.

Adobe Photoshop is an industry-leading graphics editor used by professionals to refine, edit, and create images. It is one of the most powerful graphic imaging software products on the market. It comes with both the standard version and the advanced version, which includes all of Photoshop Elements features in the pro version without the need to buy Photoshop separately. Adobe Photoshop offers industry-leading editing tools such as the Content-Aware Remover and Content-Aware Move that were specifically crafted to solve a need in the photo editing industry. This allows you to eliminate unwanted parts without leaving hues, saturation, or sharpness intact. If you want to extract the best performances out of your device, it can be a great strategy to download the iPhone & iPod Touch app Adobe Photoshop Express. The app was developed by Adobe, so you can be sure that it supports all common editing operations(such as crop, filters, exposure modification, state changing, even full resizing). It's a brand new version of the Express app, built with the latest version of Photoshop, with the same features and new workflow enhancements based on your iOS device. The Adobe Photoshop Elements provides most of the features of the professional version of Photoshop. Adobe Photoshop Elements is composed of a number of features that can be specific to photo editing and retouching. For example, the Content-Aware feature can be used to eliminate unwanted parts of a photo (such as a background). This is a great tool to help you have better looking images.

https://new.c.mi.com/my/post/460483/Bensen-gyrocopter-plans-pdf\_\_TOP https://new.c.mi.com/my/post/460846/Onenote\_2003\_Free\_Download\_Full\_UPD\_Version https://new.c.mi.com/th/post/1332224/Latest\_Tamil\_Mp3\_Songs\_Zip\_File\_Download\_HOT https://magic.ly/0forsiMmonschi/Drpu-Bulk-Sms-Crack-Serial-2021 https://new.c.mi.com/th/post/1332229/Khatmeghousiapdfdownload\_TOP https://new.c.mi.com/ng/post/72180/Bold\_Bollywood\_1080p\_Movie\_Torrent\_BEST

LOS ANGELES--(BUSINESS WIRE)-- Today, Adobe (Nasdaq:ADBE) announced Adobe Sensei, an artificial intelligence platform with deep machine learning capabilities unveiled during Adobe MAX 2019. Adobe Sensei can see through your images and instantly classify the subject. With image classification, the platform can identify any number of items - including people, objects or graphic elements - in your image for easy detection and selection. You can use image classification to automatically recognize new objects, quickly zero in on the right image, and even filter out noise for a cleaner shot. But the most exciting new feature powered by Sensei is the ability to automatically replace any object in an image, like a line of text, a logo or a piece of graphic, in a single action. Once classified and selected, you can also use the new Delete and Fill tool to guickly filter the background and instantly replace any removed objects, removing or changing your layer's overall appearance. This tool is the first of its kind, and provides Photoshop users a quick and easy way to easily identify and replace any object in an image in a single action. Adobe Photoshop: The Missing Manual, 2nd Edition, Josep Pujol catches your eye with a soft rustle, and you're glad that you picked it up. You just hold the book and start to turn a page, and within moments, one of the topics you're interested in is right there. Want to remove red eyes from a photo, how about that? A quick look at the right sidebar reveals a solution to that problem, right next to a more complex topic such as

alternative methods to colorize black-and-white images.

https://www.ibjf.at/wp-content/uploads/2022/12/janntab.pdf

http://www.chelancove.com/wp-content/uploads/2022/12/Adobe-Photoshop-2022-Version-2311-Patch

-With-Serial-Key-PCWindows-lifetimE-patch-2023.pdf

https://357wod.com/wp-content/uploads/2022/12/quikym.pdf

https://travestismadrid.top/photoshop-cc-download-free-with-license-key-registration-code-for-pc-202 2/

https://www.chandabags.com/wp-content/uploads/2022/12/Photoshop\_2021\_Version\_223\_\_Download\_free\_Free\_Registration\_Code\_Full\_Version\_64\_Bits\_lat.pdf

https://thecryptobee.com/download-photoshop-free-for-windows-10-full-version-with-key-free/https://sasit.bg/download-photoshop-2022-activation-hacked-2023/

 $\frac{https://shipping200.com/wp-content/uploads/2022/12/Adobe-Photoshop-2014-32-Bit-Download-Fix.pd}{f}$ 

 $\frac{https://womensouthafrica.com/photoshop-2022-version-23-2-download-lifetime-activation-code-serial-number-full-torrent-2022/$ 

 $\underline{https://emploismaroc.net/wp-content/uploads/2022/12/Adobe-Photoshop-Cc-2021-Software-Download-HOT.pdf}$ 

Previously, Photoshop required a digital camera or other external device to work with the photos that were on the card when they were viewed on their device. With a new feature called "Share for Review" in Photoshop, designed to be used in tightly controlled collaborative work environments, users can easily send the contents of a folder or a virtually unlimited number of files to other colleagues for immediate feedback while in Photoshop. This allows users to run Photoshop on the edge, eliminating the potential of losing their work. "Every professional photographer out there has shot some crazy or embarrassing moment that is unique to their point of view. In minutes, I can find images of me doing things like eating drinking a soda, or riding a skateboard, or proposing, or embarrassing myself, and with Photoshop's Share for Review feature, I can easily share these moments with other collaborators who are also in the moment," says Brad Geddes, co-founder and chief creative officer of Devialet, a company with one of the world's largest collections of photography and video. "I'm excited to work in the Share for Review feature in order to connect with my audience and show them real-time evidence of how I work; they [can] tell a lot about a creative process with just a few seconds of work." Adobe describes Share for Review as "Photoshop at the edge." By using a computer or phone, or any device that allows for web browsing, users can find images on the web or transfer files to be used with Share for Review. Share for Review accommodates file transfer options such as Adobe Suite CC Connect, WebDAV and the cloud: users can send files to strategically placed computers or shared access to files on dropbox and OneDrive. Images selected in Share for Review are not stored on users' devices.